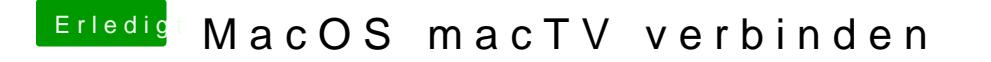

Beitrag von MacNick vom 7. Dezember 2017, 10:22

>>> [MacOS macTV ver](http://www.google.de/search?start=00&hl=de&gbv=1&btnG=Suche&q=MacOS macTV verbinden&sclient=1)binden